## **W3C THING API PROPOSAL**

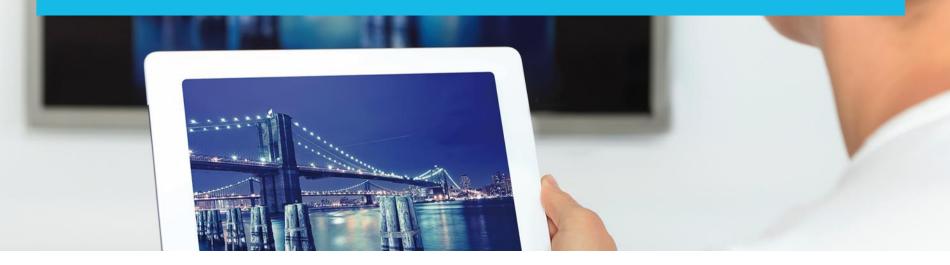

Louay Bassbouss | Fraunhofer FOKUS | louay.bassbouss@fokus.fraunhofer.de

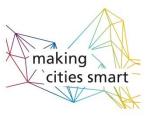

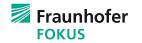

### AGENDA

- Idea and Requirements
- W3C Presentation API
- Proposal for W3C Thing API
- Implementation as cordova plugin

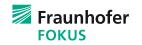

### **IDEA AND REQUIREMENTS**

- W3C Thing API
- JavaScript API that allows Web pages to discover and interact with things
- The API should consider security and privacy by design
- The API should abstract from underlying protocols for discovery and communication
- The API should consider the concept of Thing Description
- Some concepts are taken from W3C Presentation API
  - Presentation API considers displays (or presentation devices like TVs, projectors, ... )
  - Thing API considers Things as Tag
- The API could be implemented on top of existing Frameworks like:
  - Apple HomeKit
  - Google Brillo??

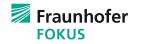

# W3C Presentation API

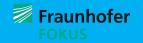

### **W3C SECOND SCREEN PRESENTATION CG**

- <u>W3C Community Group</u> proposed in September 2013 by Intel
- Key partners: Intel, Google, Mozilla,
   Fraunhofer FOKUS, Netflix, LGE, etc.
- Goal: "Is to define an API that allows web applications to use secondary screens to display Web content"
- Final Report of the CG published in July 2014.

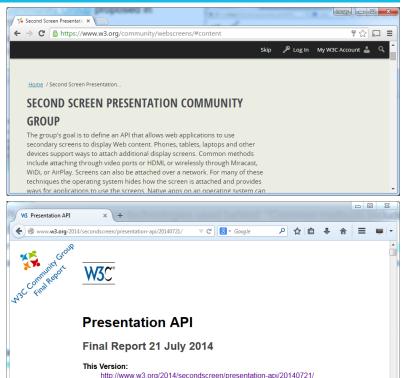

Latest Published Version

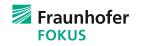

### **W3C SECOND SCREEN PRESENTATION WG**

- The work of the Second Screen
   Presentation API is continued in a
   Working Group
- The <u>Working Group</u> was created in October 2014 → End date: 31 October 2016
- The WG took the final report of the CG as initial working draft for the Presentation API
- Working Draft 31 August 2015: <u>http://www.w3.org/TR/presentation-api/</u>

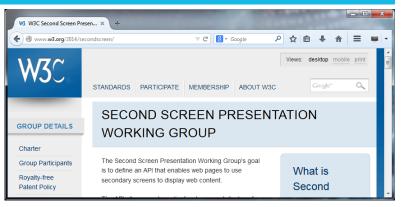

| WS Prese | entation API 🛛 🛪 🔪                                                                                                    | Lennik. |      | ×   |
|----------|----------------------------------------------------------------------------------------------------|---------|------|-----|
| • >      | C www.w3.org/TR/presentation-api/                                                                                                    |         | Sh t | 3 = |
| 0        | W3C                                                                                                    |         |      |     |
|          | Presentation API                                                                                                    |         |      |     |
|          | W3C Working Draft 31 August 2015                                                                                                    |         |      |     |
|          | This version:<br>Introductions w/A contTR/2015/WD-presentation-api-20150831/<br>Introductions / contTR/presentation-api/20150831/<br>Introductions / contTR/presentation-api/<br>Introductions / contTR/presentation-api/20150701/<br>Extense<br>Introductions / contResentation-api-20150701/<br>Extense<br>Introductions / contResentation-api-20150701/<br>Extense<br>Introductions / contResentation-api-20150701/<br>Extense<br>Introductions / contResentation-api-20150701/<br>Introductions / contResentation-api-20150701/<br>Intr |         |      |     |
|          | Elle an issue<br>Ones insue                                                                                                    |         |      |     |

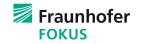

h

### W3C SECOND SCREEN PRESENTATION API

FOKUS

### Goal is to define an API that enables web pages to use secondary

screens to display web content

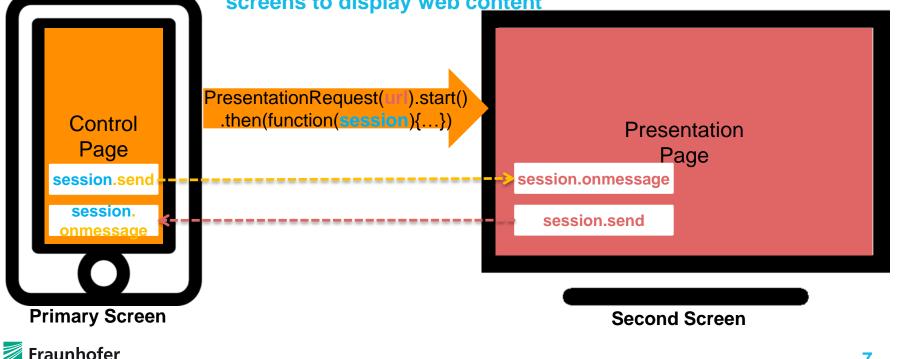

### W3C SECOND SCREEN PRESENTATION API

### Scope

- Define an API that allows a web application to:
  - ... request display of <u>web content</u> on a connected display
  - ... communicate with and control the web content
  - identify whether at least one secondary screen is available for display
- The <u>web content</u> may comprise <u>HTML documents</u>, web media types such as <u>images</u>, <u>audio</u>, <u>video</u>, or <u>application-specific</u> media
- The specification includes security and privacy considerations

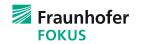

### Fraunhofer FOKUS implementation of Presentation API as Cordova Plugin

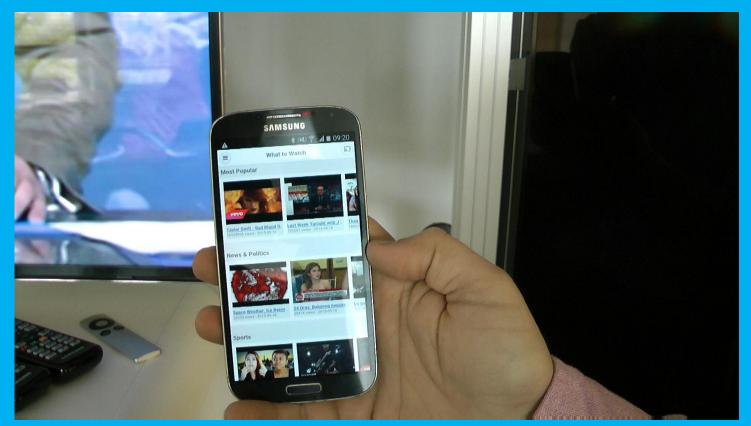

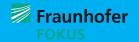

### FIRST PRESENTATION API WG F2F MEETING IN BERLIN – MAY 2015

#### 13:30 - 14:30

- Presentation API Intro and Recent Improvements
  - François Daoust Web and TV specialist at W3C
- Presentation API in Chromium
  - <u>Mark Foltz</u> Google, Senior Staff Software Engineer
- Presentation API / DIAL integration
  - <u>Mark Watson</u> Netflix, Director Streaming Standards
- Companion Screens and HbbTV 2.0
  - Matt Hammond BBC, Senior R&D Engineer
- **14:30 15:00** 
  - Coffee Break, Demos & Exhibition

15:00 - 16:00

- Presentation API on Firefox OS
  - <u>Shih-Chiang Chien</u> Mozilla Foundation, Senior Software Engineer
- Presentation API on Smart Watches
  - <u>Soonbo Han</u> LG Electronics, Senior Research Engineer
- Multiscreen on Cloud Browsers
  - <u>Oliver Friedrich</u> Deutsche Telekom, Senior Expert New Media
- Digital Signage Provides Information of Games and Disasters
  - <u>Masayuki Ihara</u> NTT Japan, Senior Research Engineer
- Extending Video for Multiscreen
  - Jean-Claude Dufourd Télécom ParisTech, Research Director

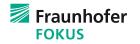

# Thing API proposal

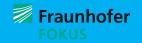

### **THING API PROPOSAL**

- W3C Thing API
  - Potential namespace: *navigator.thing* or *navigator.things*
- JavaScript API that allows Web pages to discover and interact with things
  - ThingRequest(filter).start().then(function(thing){...}).catch(function(err){...});
  - filter is a JSON that contains filter properties like type, proximity, etc.
- The API should consider security and privacy by design
  - In order to obtain access to a Thing, the browser may show (after ThingRequest.start() is called) a dialog (like <input type="file"> dialog) that displays a list of available Things. Once the user selects a thing, then it will be available for the Web page after the promise is resolved. Otherwise the promise will be rejected. This step may be not needed for non-browser JavaScript environments like Node.js
  - After the user approved access to a thing, the web page can access it (e.g. when the page is reloaded or opened again at a later time) by using:
    - navigator.things.getById(thingId).then(function(thing){...}).catch(function(err){...});

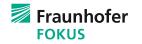

### **THING API PROPOSAL**

- The API should abstract from underlying protocols for discovery and communication
  - Once the web page get access to a thing, the following API can be used to ready/write properties, call actions or subscribe to events by using the information (name of properties, actions, events, etc.) form the corresponding Thing Description:
  - thing.property.set("colorTemperature", 123456).then(success).catch(error);
  - thing.property.get("colorTemperature").then(success).catch(error);
  - thing.action.call("ledOnOff", true).then(success).catch(error);
  - thing.event.on("colorTemperatureChanged", callback).then(success).catch(error);
- Check and Watch reachability of a thing:
  - thing.getReachability().then(function(reachability) {

handleReachabilityChange(reachability.value);

reachability.onchange = function() { handleReachabilityChange(this.value);}

});

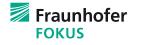

### EXAMPLE (1/2)

filter of things to discover. Additional parameters can be added. / The value of the type element is just an example here for LEDs. Ontology for Thing types needs to be defined (or reused from somewhere else). var filter = { type: "http://www.w3c.org/wot/thing/led" proximity: "nearby" ł.; var req = new ThingRequest(filter); onSuccess will be called only when the user selects a Thing from the Thing Selection Dialog. The Thing Selection Dialog is a native UI provided by the User Agent and not accessible to the Web App. / The Thing Selection Dialog will be displayed after the Web App calls "req.start()". The user may select / a Thing from the Dialog or may cancel the Dialog. var onSuccess = function(thing) { // onSetPropertySuccess is called when the property is set successfully. // onSetPropertyError is called for example when a thing is not reachable, the property is not writable or when the property doesn't exist. thing.property.set("colorTemperature", 123456).then(onSetPropertySuccess).catch(onSetPropertyError); // onGetPropertySuccess is called when the property is retrived successfully. // onGetPropertyError is called for example when a thing is not reachable or when the property doesn't exist. thing.property.get("colorTemperature").then(onGetPropertySuccess).catch(onGetPropertyError); // onActionCallSuccess is called when the action is successfully executed. Results are passed as input. // onActionCallError is called for example when a thing is not reachable, when the action doesn't exist or when an error is raised during execution thing.action.call("ledOnOff", true).then(onActionCallSuccess).catch(onActionCallError); // colorTemperatureChangedCallback is executed each time the LED reports a new value. // onSubscribeSuccess is called when subscribtion was successfull. // onSubscribeError is called when the thing is not reachable or when the event doesn't exist thing.event.on("colorTemperatureChanged", colorTemperatureChangedCallback).then(onSubscribeSuccess).catch(onSubscribeError); // Get reachability of the Thing. Reachability may change during runtime. thing.getReachability().then(function(reachability) { // reachability.value may be kept up-to-date by the UA as long as the reachability // object is alive. It is advised for the web developers to discard the object // as soon as it's not needed. handleReachabilityChange(reachability.value); // For example when the device in not the range of the LED or the LED is not available anymore. reachability.onchange = function() { handleReachabilityChange(this.value);}

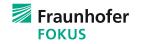

### EXAMPLE (2/2)

```
// the Web App may store the thing id in localStorage or somewhere else
        // and requests access to the Thing after reload the Web App using
        var thingId = thing.id;
        localStorage.setItem("thingId", thingId);
        var thingType = thing.type;
        var thingName = thing.name;
};
 // onError will be called when the user cancels the selection dialog.
var onError = function(err) {
        console.error("Unexpected Error", err);
};
req.start().then(onSuccess).catch(onError);
 // This call is relevant when the page is reloaded, but the app already accessed the thing before and stored its Id in the Storage.
var thingId = localStorage.getItem("thingId");
thingId && navigator.things.getById(thingId).then(function(thing){
        thing.getReachability().then(function(reachability) {
               if(reachability.value){
                       // access thing in the same way as described above
}).catch(function(err) {
        console.error("Error on get thing by Id", err);
});
```

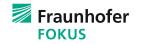

# Implementation as cordova plugin

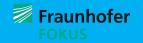

### **IMPLEMENTATION AS CORDOVA PLUGIN**

- The Implementation is work in progress
- It is a cordova plugin for android and iOS
- The iOS implementation supports HomeKit
  - − HomeKit Accessory  $\leftarrow \rightarrow$  W3C Thing
- Implementation will be showcased during TPAC

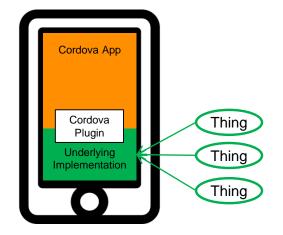

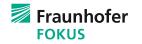

### **PLUGFEST IMPLEMENTATION: CORDOVA APP AS WOT SERVIENT**

- Cordova App implements a WoT servient over WebSockets and HTTP
- A TD is available for each available Thing

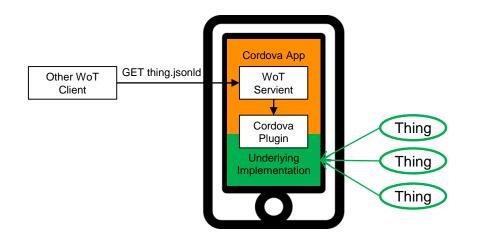

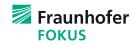

## **FEEDBACK**

- Feedback on the API proposal is welcome
- Feedback from Francois:
  - "Would supporting the ability to select more than one Thing at a time be useful?"
  - "There may be more Things to choose from, which might mean that the list could grow out of control"
  - "Requiring the user to select a light in a list just to be able to switch it on or off may not lead to the best user experience"

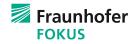

CONTACT

#### Louay Bassbouss

Senior Project Manager R&D Future Applications and Media Tel. +49 (30) 34 63 – 7275 louay.bassbouss@fokus.fraunhofer.de

Fraunhofer Institute for Open Communication Systems FOKUS Kaiserin-Augusta-Allee 31 10589 Berlin, Germany

Tel: +49 (30) 34 63 - 7000 Fax: +49 (30) 34 63 - 8000 www.fokus.fraunhofer.de

#### Dr. Stephan Steglich

Director of Competence Center Future Applications and Media Tel. +49 (30) 34 63 – 7373 stephan.steglich@fokus.fraunhofer.de

Fraunhofer Institute for Open Communication Systems FOKUS Kaiserin-Augusta-Allee 31 10589 Berlin, Germany

Tel: +49 (30) 34 63 - 7000 Fax: +49 (30) 34 63 - 8000 www.fokus.fraunhofer.de

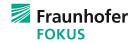